Windows PowerShell

- 13 ISBN 9787302188674
- 10 ISBN 730218867X

出版时间:2008-1

Arul Kumaravel, Jon White

页数:333

版权说明:本站所提供下载的PDF图书仅提供预览和简介以及在线试读,请支持正版图书。

#### www.tushu000.com

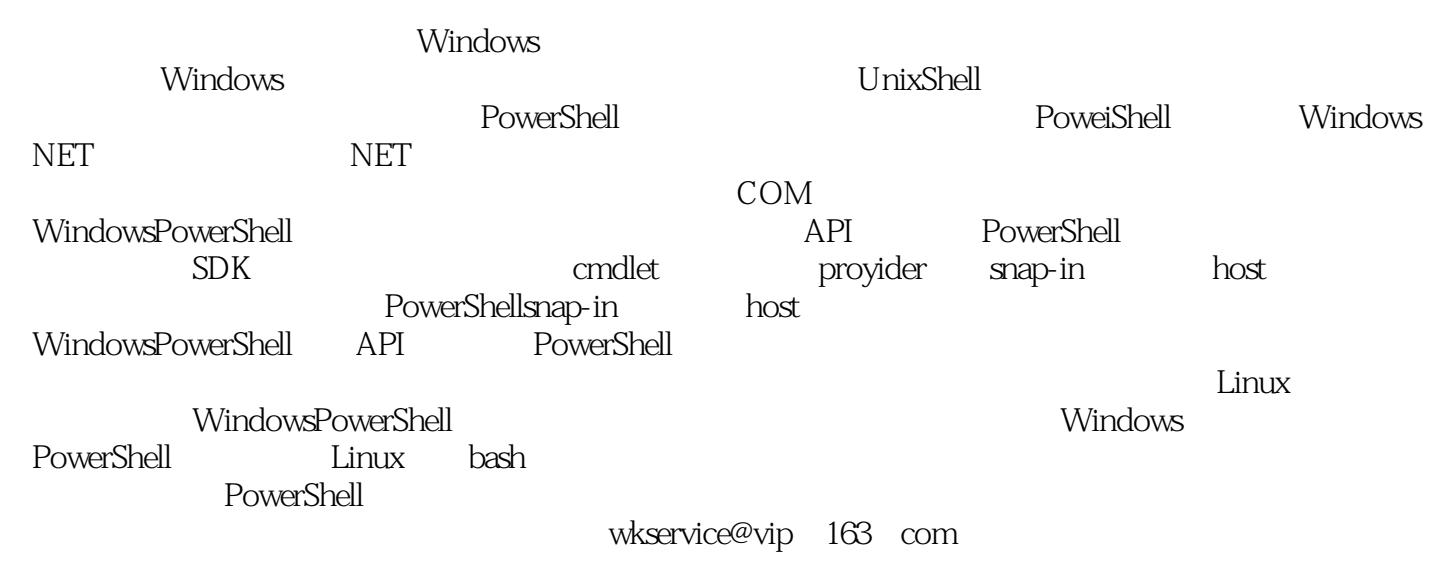

Windows PowerShell<br>PowerShell FowerShell and the powerShell state of the powerShell PowerShell PowerShell PowerShell **PowerShell** 

PowerShell PowerShell

PowerShell SDK<br>Represent the PowerShell SDK<br>Represent the NET Framework NET Framework

windows extends and the United States and the United States and Assembly and Assembly and Assembly and Assembly and Assembly and Theorem and Theorem and Theorem and Theorem and Theorem and Theorem and Theorem and Theorem a PowerShell The teacher was seen to the teacher who were seen to the teacher was a set of the second second teacher was a set of the second second second second second second second second second second second second second

Windows PowerShell<br>Cmdlet Cmdlet PowerShell Snap-in  $C$ mdlet, the comparator control  $P$ owerShell Windows PowerShell

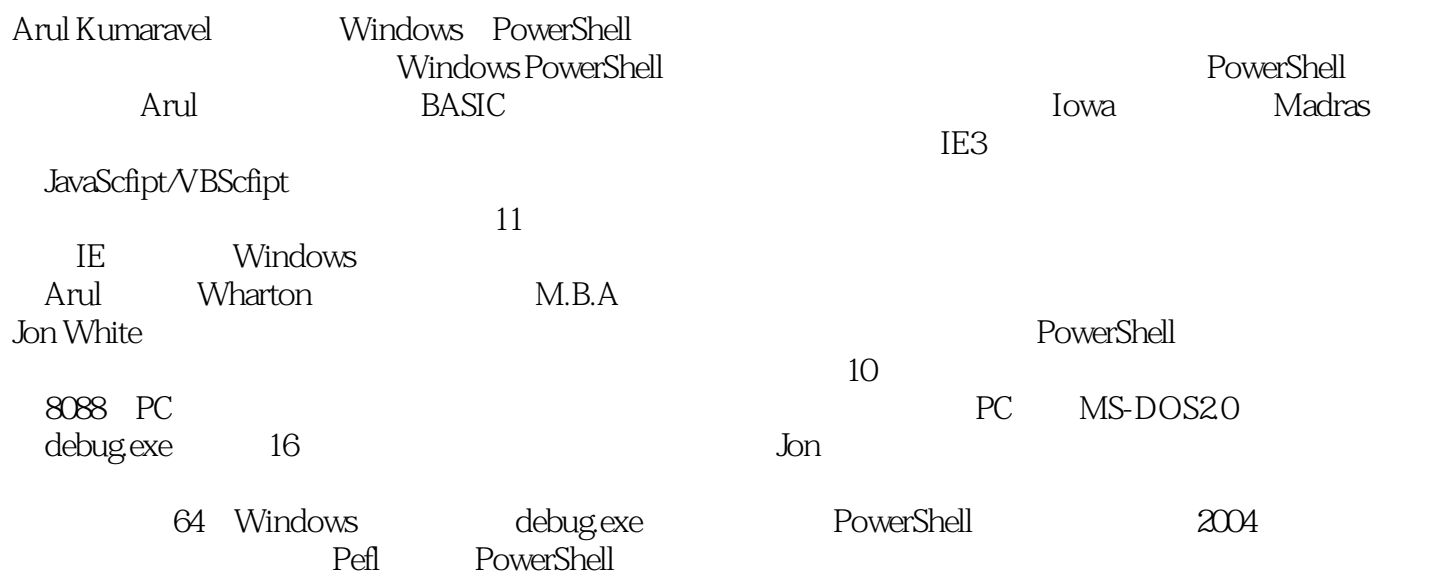

1 PowerShell 1.1 Windows PowerShell  $1.1.1$  $1.1.2$  $1.1.3$  $1.1.4$ 1.2 Windows PowerShell 1.3 Windows PowerShell  $1.31$ 1.3.2 Windows PowerShell 1.3.3 Windows PowerShell snap-in  $1.4$ 2 Windows PowerShell 2.1 PowerShell snap-in 2.2 PowerShellsnap-in 2.2.1 PowerShell snap-in 2.2.2 PowerShell snap-in 2.2.3 PowerShellsnap-in 2.2.4 PowerShell snap.in 2.2.5 Snap-in  $226$  snap-in 2.2.7 PSSnapin snap-in 2.2.8 snap-in 2.2.9 snap-in PowerShell  $22.10$  (profile) snap-in 2.3 PowerShell snap-in  $231$  snap-in  $232$  snap-in  $2.4$ 3 PowerShell 3.1 PSObject 3.2 PSObject 3.2.1 PSObject(object) 3.2.2 PSObjecto 3.2.3 PSObject.AsPSObject(someobject) 3.3 ImmediateBaseObject BaseObject  $34$ 3.4.1 PSMemberlnfoCollection 3.4.2 ReadOnlyPSMemberInfoCollection 343 35  $3.5.1$ 35.2 35.3 36 eNames  $37$ 38

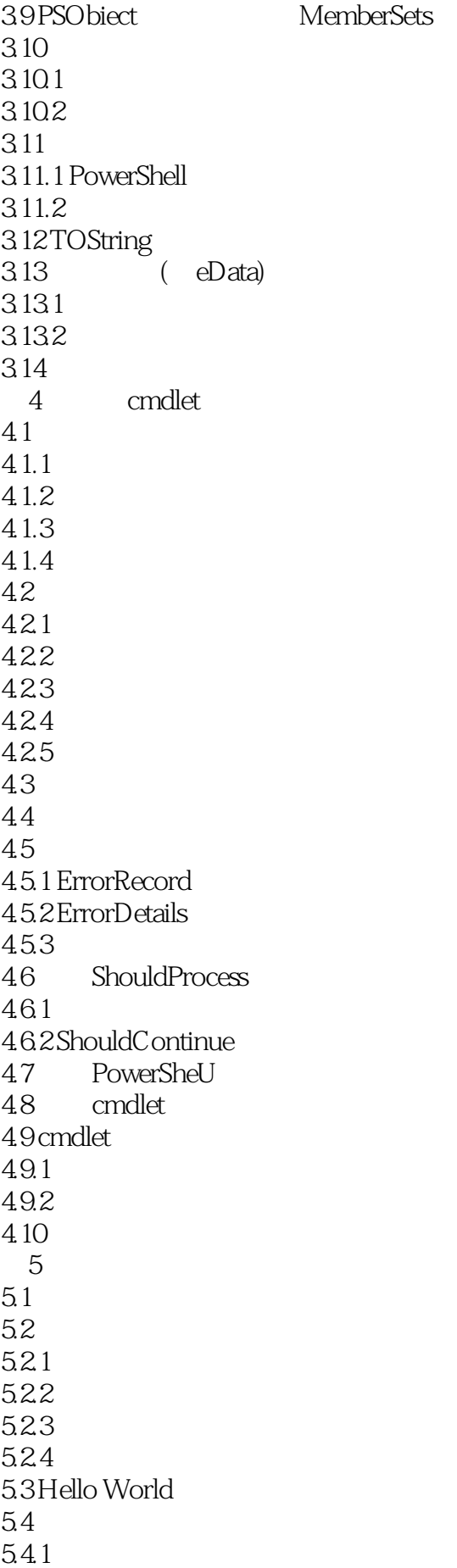

54.2 5.43 5.4.4 5.45 5.46 54.7  $5.5$ 5.5.1 CmdletProvier 5.5.2 DriveCmdletProvider 5.5.3 ItemCmdletProvider 5.5.4 ContainerCmdletPmvider 5.55 Navigation Cmdlet Provider  $56$ 5.6.1 IContentCmdletProvider 5.6.2 IPropertyCmdletProvider 5.6.3 lDynamicPropertyCmdletPmvic 5.6.4 ISecurityDescriptorCmdletProvi 5.7 CmdletProvider 5.7.1 CmdletProvider 5.7.2 DriveCmdletProvider 5.7.3 ItemCmdletProvider 5.7.4 ContainerE mdletProvider 5.7.5 NavigationCmdletProvider 5.8 5.9 6 PowerShe  $61$ 62 6.3 6.3.1 Runspaceinvoke 6.3.2 Runspace Pipeline 6.4  $64.1$  Invoke() 6.4.2 PSObject 643  $65$  $65.1$ 6.52 6.53 6.5.4 ErrorRecord 6.6 661 662 663 67 6.7.1 6.7.2 snap.in 6.7.3 RunspaceConfiguration 6.7.4 RunspaceConfiguration

6.7.5 SessionStateProxy 6.8 6.8.1 InvokeAsycO 682 683 6.8.4 StateChanged 6.8.5 PipelineStateInfo.Reason 686 6.9 6.9.1 OpenAsyncO 6.9.2 StateChanged 6.10  $6101$ 6.10.2 6.10.3 6.10.4  $6105$ 6.11 cmdlet GUI API 6.11.1 6.11.2 cmdlet GUI 6.11.3 6.12  $7^{\circ}$ 7.1 Windows PowerShell 7.2 cmdlet 7.3 PSHost 7.3.1 Instanceld 7.3.2 Name 7.3.3 Version 7.3.4 CurrentCulture 7.3.5 Current Culture 7.3.6 PrivateData 7.3.7 EnterNestedPrompt 7.3.8 ExitNestedPrompt 7.39 7.3.10 SetShouldExit 7.4 PSHostUserInterface类 7.4.1 WriteDebugLine 7.4.2 WriteVerboseLine 7.4.3 WriteWamingLine 7.4.4 WriteProgress 7.4.5 WriteErrorLine  $7.46$  Write 7.4.7 Prompt 7.4.8 PromptForCredential 7.4.9 Read 7.5 PSHostRawUserInterface类 7.6 第8章 格式与输出

8.1 8.1.1 Table format-table<br>8.1.2 List format-list format-1ist 8.1.3 custom format-custom 8.1.4 Wide format-wide" 8.2 \*format-pslxml 8.3 84 8.4.1 update.formatdata  $84.2$  snap—in 84.3 RunspaceConfigttration API 85 8.5.1 VieW 8.5.2 Name 8.5.3 ViewSelectedBy 8.5.4 GroupBy 8.6 TableControl 8.6.1 TableHeader 8.6.2 TableRowEntries 8.7 ListContr01 8.8 WideControl 8.9 CustomControl 8.10 8.10.1 Wrap 8.10.2 AutoSize 8.11 8.11.1 8.11.2 8.11.3 8.11.4 8.11.5 8.12 A cmdIet **B CITIdlet**  $\mathcal C$  $D \left( \frac{dX}{dt} \right)$ 附录E 用于提供程序交互的核心cmdIet

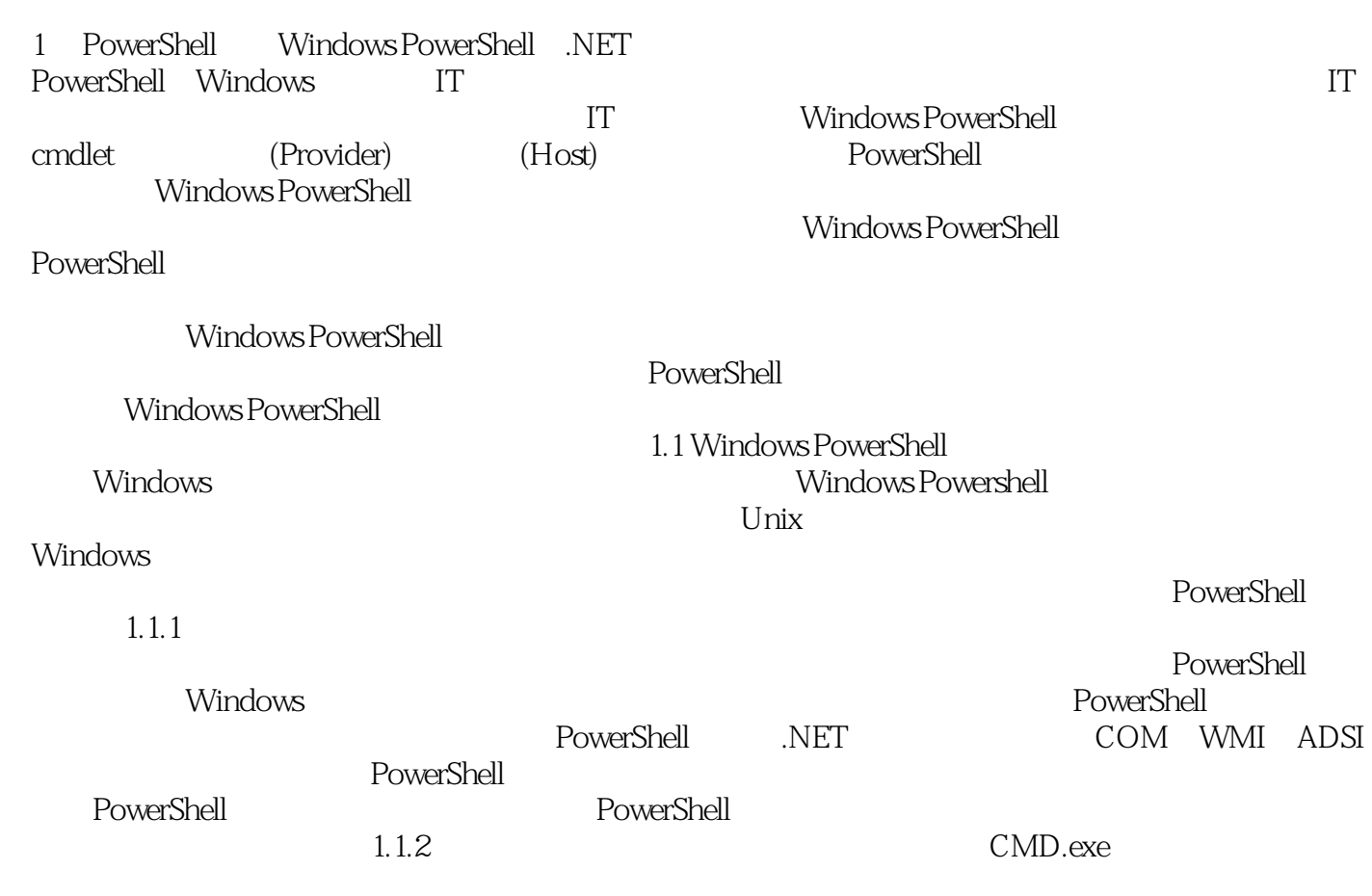

SED AWK Perl

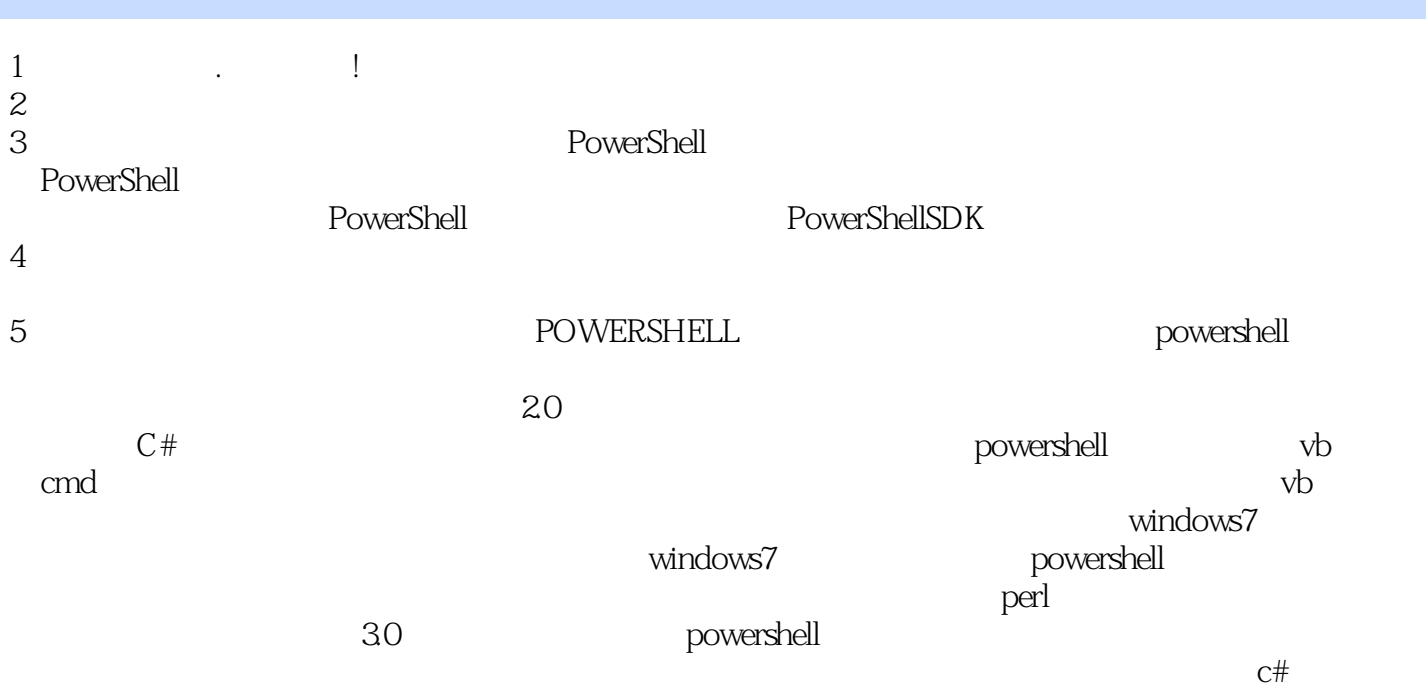

本站所提供下载的PDF图书仅提供预览和简介,请支持正版图书。

:www.tushu000.com